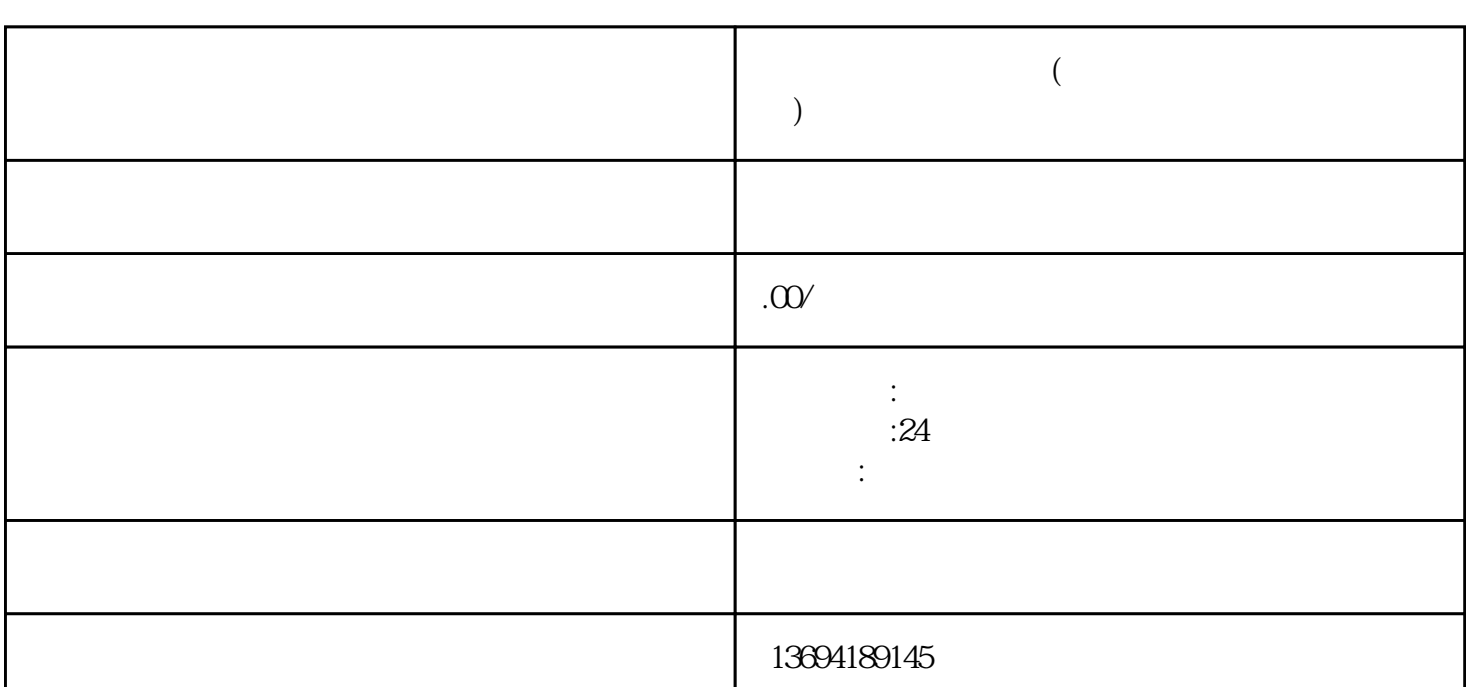

 $\mathcal{R}$  , we are not the system of  $\mathcal{R}$ 

 $\frac{a}{+}$  , and  $\frac{a}{+}$  , and  $\frac{a}{+}$  , and  $\frac{a}{+}$  , and  $\frac{a}{+}$  , and  $\frac{a}{+}$  , and  $\frac{a}{+}$  , and  $\frac{a}{+}$  , and  $\frac{a}{+}$  , and  $\frac{a}{+}$  , and  $\frac{a}{+}$  , and  $\frac{a}{+}$  , and  $\frac{a}{+}$  , and  $\frac{a}{+}$  , a

**微信怎么在群内投票(微信怎么在群内投票给别人)**

 $1$ 

 $\frac{a}{+}$ ",  $\frac{a}{+}$ ",  $\frac{a}{+}$ ",  $\frac{a}{+}$ 

 $\kappa$ 

 $\ldots$ 

 $3 \sim$ 

 $\frac{4}{1}$  , which are the set of the set of the set of the set of the set of the set of the set of the set of the set of the set of the set of the set of the set of the set of the set of the set of the set of the set of t  $\alpha$  , and  $\alpha$  , and  $\alpha$  , and  $\alpha$  , and  $\alpha$  , and  $\alpha$  , and  $\alpha$  , are  $\alpha$  $\mu$  and  $\mu$